### <span id="page-0-0"></span>Controle de Sistemas Robóticos

Adriano A. G. Siqueira Thiago Boaventura Cunha

Universidade de São Paulo Escola de Engenharia de São Carlos Departamento de Engenharia Mecânica

Adriano A. G. SigueiraThiago Boaventura Cunha [SEM 5875 - Controle de Sistemas Robóticos](#page-46-0)

イロメ イ押 メイヨメ イヨメ

 $2Q$ 

э

# <span id="page-1-0"></span>Sumário

- Introdução ao Controle de Robôs Manipuladores
- Simulador de Robô Manipulador Planar de 2 Graus de Liberdade
- Controle Independente de Juntas
- Controle por Torque Calculado
- Controle Adaptativo baseado no Torque Calculado
- $\bullet$  Controle Robusto ( $\mathcal{H}_{\infty}$  Linear, Representação Quase-LPV)

イロメ イ押 メイヨメ イヨメ

 $QQ$ э

[Introdução](#page-2-0) [Simulador de Robô Manipulador Planar de 2 Graus de Liberdade](#page-9-0)

4 ロ ト ィ *同* ト

### <span id="page-2-0"></span>Histórico

• 1961 - UNIMATE, Unimation, Inc. - George Devol, Joseph Engelberger

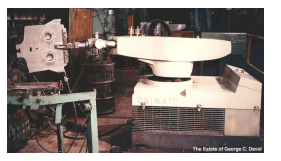

 $2Q$ 

- 1970 1980: Torque Calculado (PAUL, 1973)
- 1980 1990: Controle Adaptativo (CRAIG, 1985; SLOTINE & LI, 1987)
- 1985 1995: Controle Robusto (SPONG & VIDYASAGAR, 1989; DAWSON, 1990)

[Introdução](#page-2-0)

[Simulador de Robô Manipulador Planar de 2 Graus de Liberdade](#page-9-0)

### Aplicações

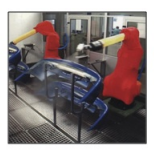

Pintura

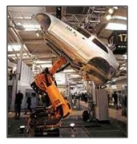

**Pick and Place** 

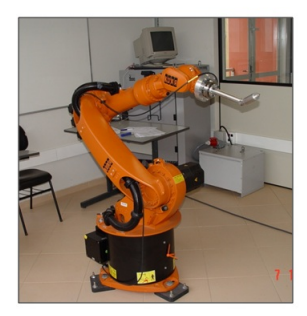

**KR16** 

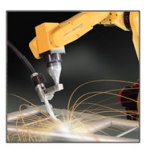

Soldagem

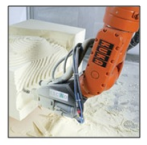

Prototipagem

 $299$ 

B

 $4$  ロ }  $4$   $6$  }  $4$   $\pm$  }  $4$   $\pm$  }

[Introdução](#page-2-0) [Simulador de Robô Manipulador Planar de 2 Graus de Liberdade](#page-9-0)

## Estrutura de Controle de Robôs Manipuladores

Planejamento no espaço operacional (cartesiano)

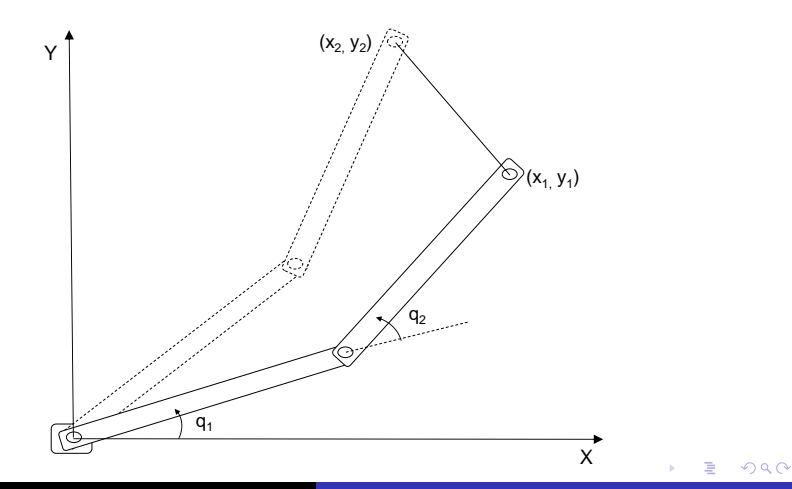

[Introdução](#page-2-0) [Simulador de Robô Manipulador Planar de 2 Graus de Liberdade](#page-9-0)

 $\leftarrow$ 

4 0 8

 $2Q$ 

## Estrutura de Controle de Robôs Manipuladores

- Planejamento no espaço operacional (cartesiano)
	- Controle cartesiano ⇒ cinemática direta

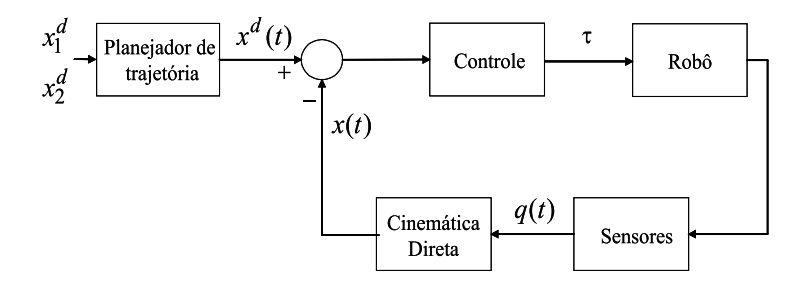

[Introdução](#page-2-0) [Simulador de Robô Manipulador Planar de 2 Graus de Liberdade](#page-9-0)

# Estrutura de Controle de Robôs Manipuladores

- Planejamento no espaço operacional (cartesiano)
	- Controle cartesiano ⇒ cinemática direta
	- Controle no espaço das juntas ⇒ cinemática inversa de toda trajetória

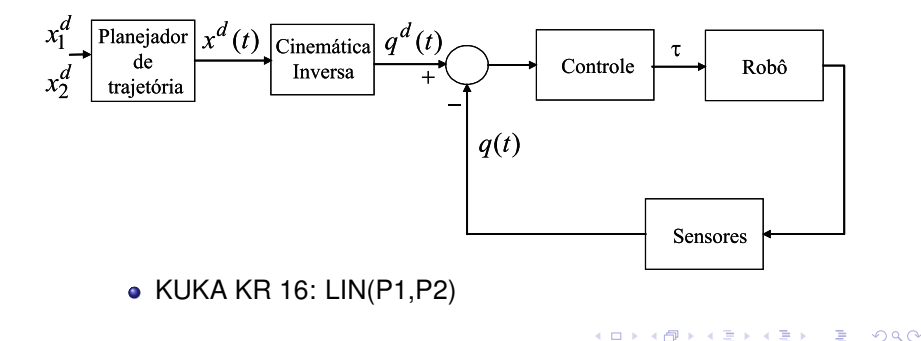

[Introdução](#page-2-0) [Simulador de Robô Manipulador Planar de 2 Graus de Liberdade](#page-9-0)

 $290$ 

## <span id="page-7-0"></span>Estrutura de Controle de Robôs Manipuladores

Planejamento no espaço das juntas

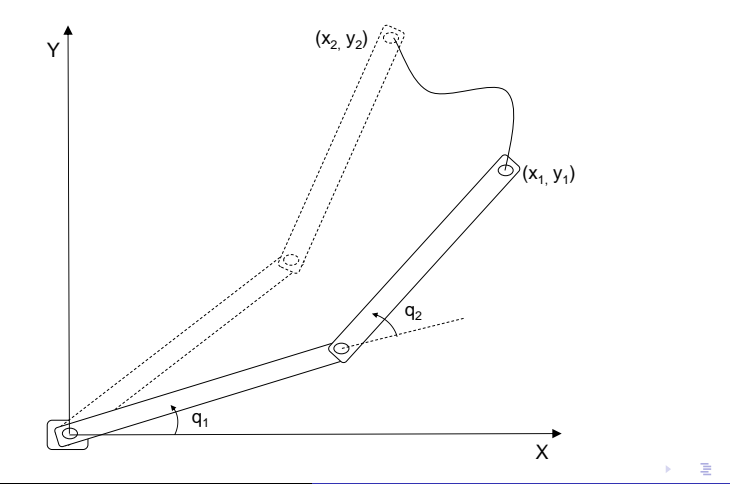

[Introdução](#page-2-0) [Simulador de Robô Manipulador Planar de 2 Graus de Liberdade](#page-9-0)

B

4 0 8

 $2Q$ 

## <span id="page-8-0"></span>Estrutura de Controle de Robôs Manipuladores

- Planejamento no espaço das juntas
	- Cinemática inversa apenas em dois pontos

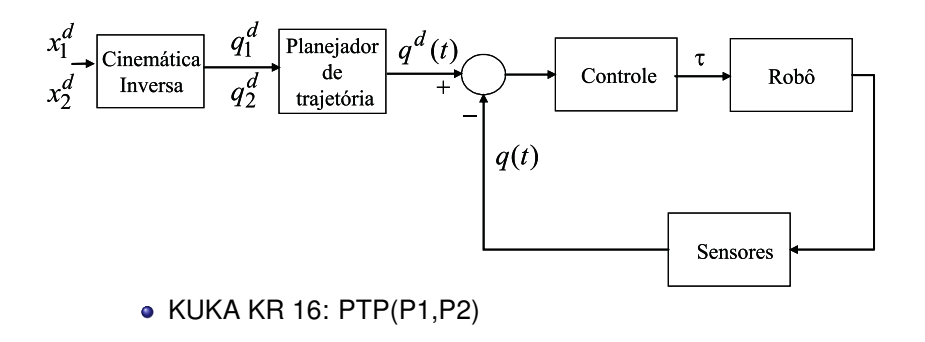

[Introdução](#page-2-0) [Simulador de Robô Manipulador Planar de 2 Graus de Liberdade](#page-9-0)

### <span id="page-9-0"></span>UARM e Ambiente de Controle

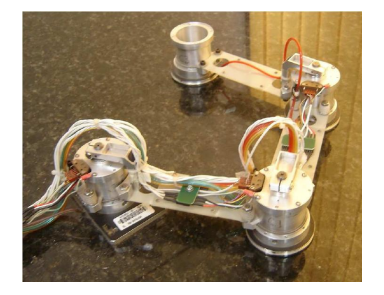

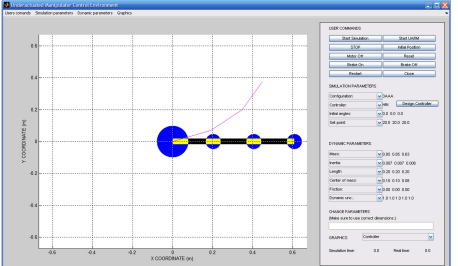

イロメ 不優 トイヨメ イヨメー

 $299$ 

÷.

Adriano A. G. SiqueiraThiago Boaventura Cunha [SEM 5875 - Controle de Sistemas Robóticos](#page-0-0)

[Introdução e Simulador](#page-2-0)

[Controle Independente de Juntas](#page-17-0) [Controle por Torque Calculado](#page-20-0) [Controle Adaptativo e Robusto](#page-27-0) [Introdução](#page-2-0) [Simulador de Robô Manipulador Planar de 2 Graus de Liberdade](#page-9-0)

### Interface Gráfica

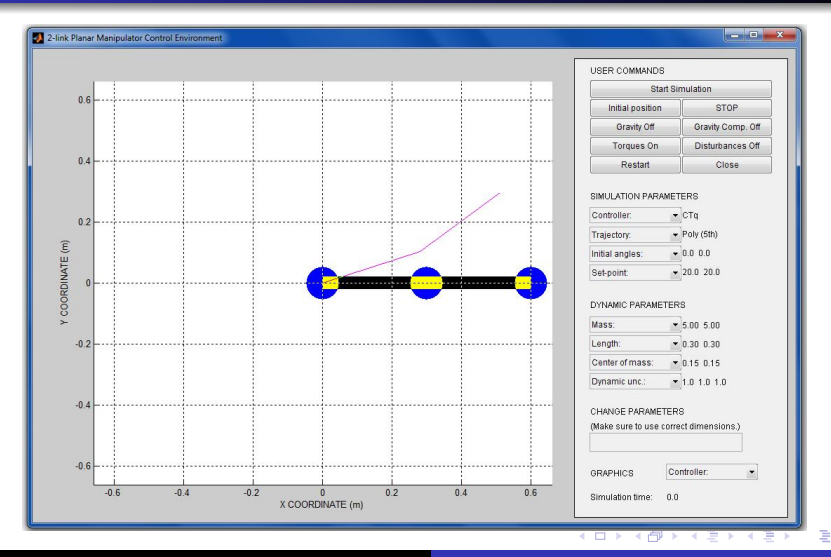

Adriano A. G. SigueiraThiago Boaventura Cunha [SEM 5875 - Controle de Sistemas Robóticos](#page-0-0)

 $290$ 

[Introdução](#page-2-0) [Simulador de Robô Manipulador Planar de 2 Graus de Liberdade](#page-9-0)

 $290$ 

# Representação Esquemática do Manipulador

**• Massas concentradas** 

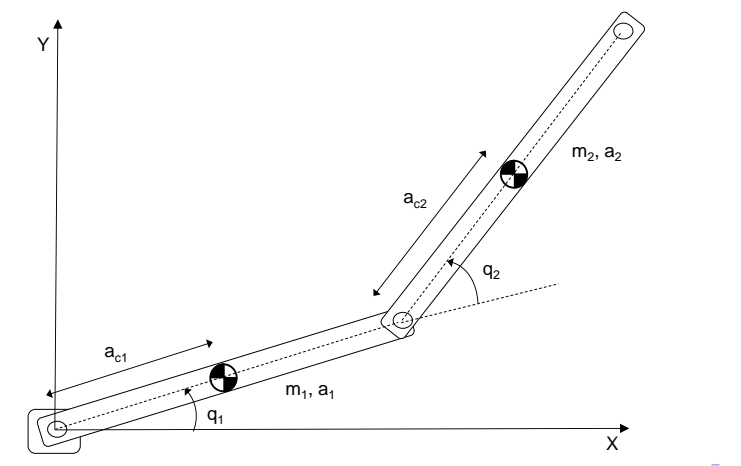

[Introdução](#page-2-0) [Simulador de Robô Manipulador Planar de 2 Graus de Liberdade](#page-9-0)

イロメ 不優 トイヨメ イヨメー

÷.

 $2Q$ 

### Cinemática Direta

Cinemática direta de posição

• Dados  $q_1$  e  $q_2$ , obter  $(X, Y)$ :

$$
X = a_1 \cos(q_1) + a_2 \cos(q_1 + q_2)
$$

$$
Y = a_1 \operatorname{sen}(q_1) + a_2 \operatorname{sen}(q_1 + q_2)
$$

[Introdução e Simulador](#page-2-0)

[Controle Independente de Juntas](#page-17-0) [Controle por Torque Calculado](#page-20-0) [Controle Adaptativo e Robusto](#page-27-0) [Introdução](#page-2-0) [Simulador de Robô Manipulador Planar de 2 Graus de Liberdade](#page-9-0)

### Cinemática Direta

```
%Compute sum of joint angles
for j = 1:2,
    phi(j) = sum(theta(1; j));
end;
\text{cphi} = \text{cos}(\text{phi});
sphi = sin(bhi);
% Run forward kinematic to find out where joints are
X(1) = 0:
Y(1) = 0;for i = 2:2+1,
    X(i) = X(i-1) + 1(i-1)*cphi(i-1);Y(i) = Y(i-1) + 1(i-1)*sphi(i-1);end;
% Display the robot
for j = 1:2+1,
    set(motor(j),'XData',X(j),'YData',Y(j));
end;
set(link,'XData',X,'YData',Y);
                                      KO K K (F) K E K (E) K E K Y Q (A)
```
[Introdução](#page-2-0) [Simulador de Robô Manipulador Planar de 2 Graus de Liberdade](#page-9-0)

イロト イ団 トイヨ トイヨ トー

÷.  $QQ$ 

### Modelo Dinâmico

Equação dinâmica

$$
\tau = M(q)\ddot{q} + C(q,\dot{q})\dot{q} + G(q)
$$

- *M*(*q*) matriz de inércia
- *C*(*q*, *q*˙) matriz de forças centrípetas e de Coriolis
- *G*(*q*) vetor dos torques gravitacionais

[Introdução](#page-2-0) [Simulador de Robô Manipulador Planar de 2 Graus de Liberdade](#page-9-0)

イロメ 不優 トイヨメ イヨメー

÷.

 $2Q$ 

### Modelo Dinâmico

#### Equação dinâmica

$$
\tau = M(q)\ddot{q} + C(q,\dot{q})q + G(q)
$$

#### Elementos de *M*(*q*)

$$
M_{11}(q) = m_1 a_{c1}^2 + m_2(a_1^2 + a_{c2}^2 + 2a_1 a_{c2} cos(q_2))
$$
  
\n
$$
M_{12}(q) = M_{21}(q) = m_2(a_{c2}^2 + a_1 a_{c2} cos(q_2))
$$
  
\n
$$
M_{22}(q) = m_2 a_{c2}^2
$$

[Introdução](#page-2-0) [Simulador de Robô Manipulador Planar de 2 Graus de Liberdade](#page-9-0)

イロト イ団 トイヨ トイヨ トー

÷.

 $2Q$ 

### Modelo Dinâmico

Elementos de *C*(*q*, *q*˙)

$$
C_{11}(q, \dot{q}) = -m_2 a_1 a_{c2} \text{sen}(q_2) \dot{q}_2
$$
  
\n
$$
C_{12}(q, \dot{q}) = -m_2 a_1 a_{c2} \text{sen}(q_2) \dot{q}_1 - m_2 a_1 a_{c2} \text{sen}(q_2) \dot{q}_2
$$
  
\n
$$
C_{21}(q, \dot{q}) = m_2 a_1 a_{c2} \text{sen}(q_2) \dot{q}_1
$$
  
\n
$$
C_{22}(q, \dot{q}) = 0
$$

Elementos de *G*(*q*)

$$
G_1(q) = (m_1ga_{c1} + m_2ga_1)cos(q_1) + m_2ga_{c2}cos(q_1 + q_2)
$$
  
\n
$$
G_2(q) = m_2ga_{c2}cos(q_1 + q_2)
$$

[Controle Independente de Juntas](#page-17-0)

 $\left\{ \begin{array}{ccc} 1 & 0 & 0 \\ 0 & 1 & 0 \end{array} \right.$ 

つへへ

## <span id="page-17-0"></span>Controle Proporcional-Derivativo

Erro de acompanhamento de trajetória

$$
\pmb{e} = \pmb{q}^{\pmb{d}} - \pmb{q}
$$

Controle Proporcional-Derivativo (PD)

$$
\tau = K_p e + K_d e
$$

sendo  $K_p$  e  $K_d$  matrizes diagonais

- Valores altos de ganho para eliminar distúrbios
- Erro de regime devido aos torques gravitacionais

[Controle Independente de Juntas](#page-17-0)

 $($   $\Box$   $\rightarrow$   $($  $\Box$   $\rightarrow$ 

→ 重き 4重き

 $QQ$ э

Controle Proporcional-Integral-Derivativo

Controle Proporcional-Integral-Derivativo (PID)

$$
\tau = K_p e + K_i \int e dt + K_d \dot{e}
$$

- Valores altos de ganho para eliminar distúrbios
- **Erro de regime nulo**

[Controle Independente de Juntas](#page-17-0)

イロト イ押 トイヨ トイヨ トー

ă,  $QQ$ 

Controle PD com Compensação da Gravidade

Controle Proporcional-Derivativo (PD) com Compensação da Gravidade

$$
\tau = \mathsf{K}_{\!\mathsf{p}} e + \mathsf{K}_{\!\mathsf{d}} e + \mathsf{G} (q)
$$

**•** Erro de regime nulo

[Linearização por Realimentação](#page-20-0) [Controle por Torque Calculado](#page-22-0)

# <span id="page-20-0"></span>Linearização por Realimentação

Dinâmica do robô manipulador

$$
\tau=M(q)\ddot{q}+C(q,\dot{q})\dot{q}+G(q)
$$

$$
\tau = M(q)\ddot{q} + b(q,\dot{q})
$$

Derivando o erro de acompanhamento de trajetória

$$
\dot{\boldsymbol{e}} = \dot{\boldsymbol{q}}^d - \dot{\boldsymbol{q}} \hspace{1cm} \ddot{\boldsymbol{e}} = \ddot{\boldsymbol{q}}^d - \ddot{\boldsymbol{q}}
$$

● Substituindo *q* 

$$
\ddot{e} = \ddot{q}^d - M(q)^{-1} [\tau - b(q, \dot{q})]
$$

イロメ イ押メ イヨメ イヨメー

ă,  $QQ$ 

[Linearização por Realimentação](#page-20-0) [Controle por Torque Calculado](#page-22-0)

## Linearização por Realimentação

Espaço de estados:  $x = [e \dot{e}]^T$ 

$$
\left[\begin{array}{c} \dot{e} \\ \ddot{e} \end{array}\right] = \left[\begin{array}{cc} 0 & I \\ 0 & 0 \end{array}\right] \left[\begin{array}{c} e \\ \dot{e} \end{array}\right] + \left[\begin{array}{c} 0 \\ I \end{array}\right] \left(\ddot{q}^d - M(q)^{-1}[\tau - b(q, \dot{q})]\right)
$$

Definindo a variável de controle

$$
u=\ddot{q}^d-M(q)^{-1}[\tau-b(q,\dot{q})]
$$

Sistema linear

$$
\left[\begin{array}{c} \dot{e} \\ \ddot{e} \end{array}\right] = \left[\begin{array}{cc} 0 & I \\ 0 & 0 \end{array}\right] \left[\begin{array}{c} e \\ \dot{e} \end{array}\right] + \left[\begin{array}{c} 0 \\ I \end{array}\right] u
$$

イロメ 不優 トイヨメ イヨメー

B

 $2Q$ 

[Linearização por Realimentação](#page-20-0) [Controle por Torque Calculado](#page-22-0)

(ロ) (伊)

→ 重き 4重き

B

 $2Q$ 

## <span id="page-22-0"></span>Controle por Torque Calculado

#### Controle por Torque Calculado

$$
\tau = M(q)(\ddot{q}^d - u) + b(q, \dot{q})
$$

#### Substituindo na equação dinâmica

$$
M(q)\ddot{q} + b(q, \dot{q}) = M(q)(\ddot{q}^d - u) + b(q, \dot{q})
$$

$$
\ddot{e} = u
$$

[Linearização por Realimentação](#page-20-0) [Controle por Torque Calculado](#page-22-0)

 $\mathcal{A} \xrightarrow{\sim} \mathcal{B} \rightarrow \mathcal{A} \xrightarrow{\sim} \mathcal{B} \rightarrow \mathcal{B}$ 

(ロ) (伊)

 $2990$ 

÷.

## Controle por Torque Calculado

Diagrama de blocos

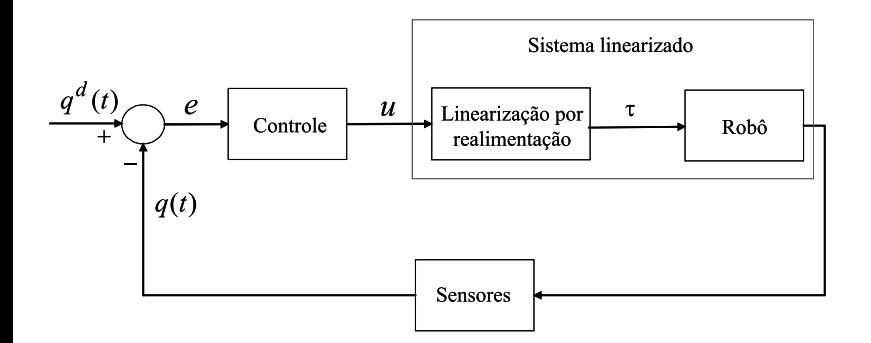

[Linearização por Realimentação](#page-20-0) [Controle por Torque Calculado](#page-22-0)

イロメ イ押メ イヨメ イヨメー

B

 $2Q$ 

## Controle por Torque Calculado

• Controle por Torque Calculado + Proporcional-Derivativo (PD)

$$
u = -K_d \dot{e} - K_p e
$$
  

$$
\tau = M(q)(\ddot{q}^d + K_d \dot{e} + K_p e) + b(q, \dot{q})
$$

Equação dinâmica do erro

$$
\ddot{e}+K_d\dot{e}+K_p e=0
$$

[Linearização por Realimentação](#page-20-0) [Controle por Torque Calculado](#page-22-0)

 $($   $\Box$   $\rightarrow$   $($  $\Box$   $\rightarrow$ 

- 4 周 8 3 日 8

 $QQ$ э

# Controle por Torque Calculado

Valores estimados de *M*(*q*) e *b*(*q*, *q*˙)

$$
\tau = \hat{M}(q)(\ddot{q}^d - u) + \hat{b}(q, \dot{q})
$$

Substituindo na equação dinâmica

$$
M(q)\ddot{q} + b(q,\dot{q}) = \hat{M}(q)(\ddot{q}^d - u) + \hat{b}(q,\dot{q})
$$

 $\bullet$  Somando e subtraindo  $\hat{M}(q)\hat{q}$ 

$$
\ddot{e} = u + M(q)^{-1} \left[ M(q) - \hat{M}(q) \right] \ddot{q} + M(q)^{-1} \left[ b(q, \dot{q}) - \hat{b}(q, \dot{q}) \right]
$$

[Linearização por Realimentação](#page-20-0) [Controle por Torque Calculado](#page-22-0)

## Controle por Torque Calculado

• Controle por Torque Calculado + PD

$$
\tau = \hat{M}(q)(\ddot{q}^d + K_d\dot{e} + K_p e) + \hat{b}(q,\dot{q})
$$

Equação dinâmica do erro

$$
\ddot{e}+K_{d}e+K_{p}e=d
$$

sendo

$$
d = \Delta \ddot{q} + M(q)^{-1}[b(q, \dot{q}) - \hat{b}(q, \dot{q})]
$$
  

$$
\Delta = M(q)^{-1}[M(q) - \hat{M}(q)]
$$

イロト イ押 トイヨ トイヨ トー

÷.

 $2Q$ 

[Parametrização Linear](#page-27-0) [Controle Adaptativo baseado no Torque Calculado](#page-30-0) [Controle Torque Calculado +](#page-37-0)  $\mathcal{H}_{\infty}$  linear [Controle via Representação Quasi-LPV](#page-40-0)

(ロ) (伊)

 $\rightarrow$   $\rightarrow$   $\equiv$   $\rightarrow$ 

 $2Q$ 

# <span id="page-27-0"></span>Parametrização Linear

• Propriedade de robôs manipuladores

$$
\tau = M(q)\ddot{q} + C(q,\dot{q})\dot{q} + G(q) = Y(q,\dot{q},\ddot{q})\theta
$$

sendo  $\theta$  o vetor de parâmetros do manipulador e  $Y(q, \dot{q}, \ddot{q})$ a matriz de regressão.

Elementos de *M*(*q*)*q*¨

$$
M(q)\ddot{q} = \left[ \begin{array}{c} \mathbf{m}_1 a_{c1}^2 \ddot{q}_1 + \mathbf{m}_2 (a_1^2 + a_{c2}^2 + 2a_1 a_{c2} cos(q_2)) \ddot{q}_1 \\[1mm] + \mathbf{m}_2 (a_{c2}^2 + a_1 a_{c2} cos(q_2)) \ddot{q}_2 \\[1mm] \mathbf{m}_2 (a_{c2}^2 + a_1 a_{c2} cos(q_2)) \ddot{q}_1 + \mathbf{m}_2 a_{c2}^2 \ddot{q}_2 \end{array} \right]
$$

[Parametrização Linear](#page-27-0) [Controle Adaptativo baseado no Torque Calculado](#page-30-0) [Controle Torque Calculado +](#page-37-0)  $\mathcal{H}_{\infty}$  linear [Controle via Representação Quasi-LPV](#page-40-0)

(ロ) (伊)

ぼう メモト

 $2Q$ 

€

# Parametrização Linear

#### Vetor dos torques de Coriolis e centrípetos

$$
C(q,\dot{q})\dot{q} = \left[\begin{array}{c} -2\mathbf{m_2}a_1a_{c2}sen(q_2)\dot{q}_1\dot{q}_2 + \mathbf{m_2}a_1a_{c2}sen(q_2)\dot{q}_2^2 \\ \\ \mathbf{m_2}a_1a_{c2}sen(q_2)\dot{q}_1^2 \end{array}\right]
$$

• Vetor dos torques gravitacionais

$$
G(q) = \left[ \begin{array}{c} \mathbf{m}_1 g a_{c1} cos(q_1) + \mathbf{m}_2 g a_1 cos(q_1) + \mathbf{m}_2 g a_{c2} cos(q_1 + q_2) \\ \\ \mathbf{m}_2 g a_{c2} cos(q_1 + q_2) \end{array} \right]
$$

Parametrização Linear

[Parametrização Linear](#page-27-0) [Controle Adaptativo baseado no Torque Calculado](#page-30-0) [Controle Torque Calculado +](#page-37-0)  $\mathcal{H}_{\infty}$  linear [Controle via Representação Quasi-LPV](#page-40-0)

**K ロ ト K 何 ト K ヨ ト K ヨ ト** 

÷.

 $2Q$ 

- Definindo:  $\theta = [m_1 \space m_2]^T$
- **·** Matriz de regressão

$$
Y(q, \dot{q}, \ddot{q}) = \begin{bmatrix} y_{11} & y_{12} \\ 0 & y_{22} \end{bmatrix}
$$
  
\n
$$
y_{11} = a_{c1}^2 \ddot{q}_1 + ga_{c1} \cos(q_1)
$$
  
\n
$$
y_{12} = (a_1^2 + a_{c2}^2 + 2a_1 a_{c2} \cos(q_2)) \ddot{q}_1 + (a_{c2}^2 + a_1 a_{c2} \cos(q_2)) \ddot{q}_2
$$
  
\n
$$
- a_1 a_{c2} \text{sen}(q_2) (2 \dot{q}_1 \dot{q}_2 + \dot{q}_2^2) + ga_1 \cos(q_1) + ga_{c2} \cos(q_1 + q_2))
$$
  
\n
$$
y_{22} = (a_{c2}^2 + a_1 a_{c2} \cos(q_2)) \ddot{q}_1 + a_{c2}^2 \ddot{q}_2 + a_1 a_{c2} \text{sen}(q_2) \dot{q}_1^2
$$
  
\n
$$
+ ga_{c2} \text{cos}(q_1 + q_2))
$$

[Parametrização Linear](#page-27-0) [Controle Adaptativo baseado no Torque Calculado](#page-30-0) [Controle Torque Calculado +](#page-37-0)  $H_{\infty}$  linear [Controle via Representação Quasi-LPV](#page-40-0)

 $($   $\Box$   $\rightarrow$   $($  $\Box$   $\rightarrow$ 

医电子 化重子

 $2Q$ 

<span id="page-30-0"></span>Controle Adaptativo baseado no Torque Calculado

• Torque Calculado + PD

$$
\tau = \hat{M}(q)(\ddot{q}^d + K_d\dot{e} + K_p e) + \hat{C}(q, \dot{q})\dot{q} + \hat{G}(q)
$$

- Valores estimados dos parâmetros são mantidos fixos
- Controle adaptativo: valores estimados dos parâmetros variam com o tempo
- **Pode-se reescrever**

$$
\tau = \hat{M}(q)(\ddot{\mathbf{e}} + K_d \dot{\mathbf{e}} + K_p \mathbf{e}) + \hat{M}(q)\ddot{q} + \hat{C}(q,\dot{q})\dot{q} + \hat{G}(q)\\ \tau = \hat{M}(q)(\ddot{\mathbf{e}} + K_d \dot{\mathbf{e}} + K_p \mathbf{e}) + Y(q,\dot{q},\ddot{q})\hat{\theta}
$$

[Parametrização Linear](#page-27-0) [Controle Adaptativo baseado no Torque Calculado](#page-30-0) [Controle Torque Calculado +](#page-37-0)  $H_{\infty}$  linear [Controle via Representação Quasi-LPV](#page-40-0)

イロメ イ押メ イヨメ イヨメー

ă,  $QQ$ 

Controle Adaptativo baseado no Torque Calculado

- **•** Considerando:  $\tau = M(q)\ddot{q} + C(q, \dot{q})\dot{q} + G(q) = Y(q, \dot{q}, \ddot{q})\theta$
- Equação do erro:

$$
\ddot{\boldsymbol{e}} + \mathcal{K}_d \dot{\boldsymbol{e}} + \mathcal{K}_p \boldsymbol{e} = \hat{M}^{-1}(q) \, \mathcal{Y}(q, \dot{q}, \ddot{q}) \widetilde{\theta}
$$

- sendo  $\widetilde{\theta} = \theta \widehat{\theta}$
- Espaço de estados:  $x = [e \ \dot{e}]^T$

$$
\dot{x} = \left[\begin{array}{c} \dot{e} \\ \ddot{e} \end{array}\right] = \left[\begin{array}{cc} 0 & I \\ -K_{\rho} & -K_{d} \end{array}\right]x + \left[\begin{array}{c} 0 \\ I \end{array}\right] \hat{M}^{-1}(q)Y(q, \dot{q}, \ddot{q})\tilde{\theta}
$$

[Parametrização Linear](#page-27-0) [Controle Adaptativo baseado no Torque Calculado](#page-30-0) [Controle Torque Calculado +](#page-37-0)  $H_{\infty}$  linear [Controle via Representação Quasi-LPV](#page-40-0)

 $($   $\Box$   $\rightarrow$   $($  $\Box$   $\rightarrow$ 

医电子 化重子

 $QQ$ 

Controle Adaptativo baseado no Torque Calculado

**•** Função de Lyapunov

$$
V(x) = x^T P x + \tilde{\theta}^T \Gamma^{-1} \tilde{\theta} > 0
$$

- *P* ⇒ Matriz simétrica definida positiva
- $\bullet \Gamma \Rightarrow$  Matriz diagonal definida positiva

$$
\dot{V}(x) = x^T P \dot{x} + \dot{x}^T P x + 2 \tilde{\theta}^T \Gamma^{-1} \dot{\tilde{\theta}}
$$

$$
\dot{V}(x) = x^T P(Ax + B\hat{M}^{-1}(q)Y(\cdot)\tilde{\theta}) + (Ax + B\hat{M}^{-1}(q)Y^T(\cdot)\tilde{\theta})Px + 2\tilde{\theta}^T\Gamma^{-1}\dot{\tilde{\theta}}
$$

[Parametrização Linear](#page-27-0) [Controle Adaptativo baseado no Torque Calculado](#page-30-0) [Controle Torque Calculado +](#page-37-0)  $H_{\infty}$  linear [Controle via Representação Quasi-LPV](#page-40-0)

イロメ イ押 メイヨメ イヨメ

ă,  $QQ$ 

Controle Adaptativo baseado no Torque Calculado

**• Manipulando** 

$$
\dot{V}(x) = -x^T Q x + 2 \tilde{\theta}^T (\Gamma^{-1} \dot{\tilde{\theta}} + Y^T (\cdot) \hat{M}^{-1} (q) B^T P x)
$$

*Q* ⇒ Matriz simétrica definida positiva que satisfaz a equação de Lyapunov:

$$
A^T P + P A = -Q
$$

**o** Definindo:

$$
\dot{\tilde{\theta}} = -\Gamma Y^T(\cdot)\hat{M}^{-1}(q)B^TPX
$$

Então

$$
\dot{V}(x) = -x^T Q x < 0
$$

[Parametrização Linear](#page-27-0) [Controle Adaptativo baseado no Torque Calculado](#page-30-0) [Controle Torque Calculado +](#page-37-0)  $H_{\infty}$  linear [Controle via Representação Quasi-LPV](#page-40-0)

 $($   $\Box$   $\rightarrow$   $($  $\Box$   $\rightarrow$ 

医电子 化重子

 $2Q$ 

Controle Adaptativo baseado no Torque Calculado

- $\bullet$  Parâmetro θ é constante
- Lembrando:  $\widetilde{\theta} = \theta \widehat{\theta}$
- Lei de adaptação:

$$
\dot{\hat{\theta}} = \Gamma Y^T(q, \dot{q}, \ddot{q}) \hat{M}^{-1}(q) B^T P x
$$

- **•** *x* é assintoticamente estável
- $\widetilde{\theta}$  limitado se  $\hat{M}^{-1}(q)$  existe

[Parametrização Linear](#page-27-0) [Controle Adaptativo baseado no Torque Calculado](#page-30-0) [Controle Torque Calculado +](#page-37-0)  $\overline{\mathcal{H}_{\infty}}$  linear [Controle via Representação Quasi-LPV](#page-40-0)

イロメ イ押 メイヨメ イヨメ

ă,  $QQ$ 

Controle Adaptativo baseado no Torque Calculado

- **o** Resumo
- Lei de controle:

$$
\tau = \hat{M}(q)(\ddot{q}^d + K_d\dot{e} + K_p e) + \hat{C}(q, \dot{q})\dot{q} + \hat{G}(q)
$$

Lei de adaptação:

$$
\dot{\hat{\theta}} = \Gamma Y^T(q, \dot{q}, \ddot{q}) \hat{M}^{-1}(q) B^T P x
$$

**• Equação de Lyapunov:** 

$$
A^T P + P A = -Q
$$

[Parametrização Linear](#page-27-0) [Controle Adaptativo baseado no Torque Calculado](#page-30-0) [Controle Torque Calculado +](#page-37-0)  $\mathcal{H}_{\infty}$  linear [Controle via Representação Quasi-LPV](#page-40-0)

### Controle Adaptativo baseado no Torque Calculado

#### Excitação Persistente

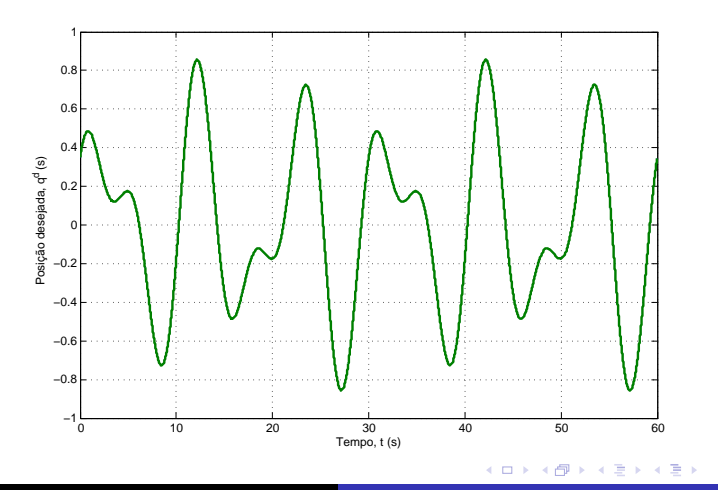

Adriano A. G. SigueiraThiago Boaventura Cunha [SEM 5875 - Controle de Sistemas Robóticos](#page-0-0)

 $290$ 

ă

[Parametrização Linear](#page-27-0) [Controle Adaptativo baseado no Torque Calculado](#page-30-0) [Controle Torque Calculado +](#page-37-0)  $\mathcal{H}_{\infty}$  linear [Controle via Representação Quasi-LPV](#page-40-0)

ă,

 $2Q$ 

# <span id="page-37-0"></span>Controle Torque Calculado + PD + Robusto  $\mathcal{H}_{\infty}$

• Controle Torque Calculado + PD + Robusto  $\mathcal{H}_{\infty}$  Linear

$$
\tau = \hat{M}(q)(\ddot{q}^d + K_d\dot{e} + K_p e + u_R) + \hat{C}(q, \dot{q})\dot{q} + \hat{G}(q)
$$

Equação no espaço de estados com distúrbio *w*

$$
\begin{bmatrix} \dot{e} \\ \ddot{e} \end{bmatrix} = \begin{bmatrix} 0 & I \\ -K_p & -K_d \end{bmatrix} \begin{bmatrix} e \\ \dot{e} \end{bmatrix} + \begin{bmatrix} 0 \\ I \end{bmatrix} u_R + \begin{bmatrix} 0 \\ I \end{bmatrix} w
$$

$$
y = e = \begin{bmatrix} I & 0 \end{bmatrix} x
$$

$$
\dot{x} = Ax + B_1 u_R + B_2 w
$$
  

$$
y = C_2 x
$$

[Parametrização Linear](#page-27-0) [Controle Adaptativo baseado no Torque Calculado](#page-30-0) [Controle Torque Calculado +](#page-37-0)  $\mathcal{H}_{\infty}$  linear [Controle via Representação Quasi-LPV](#page-40-0)

## Controle  $\mathcal{H}_{\infty}$  linear

#### Considere o sistema linear

$$
\dot{x} = Ax + B_1w + B_2w
$$
  
\n
$$
z = C_1x + D_{12}u
$$
  
\n
$$
y = C_2x + D_{21}w
$$

Controlador *K*

$$
\dot{x} = A_K x + B_K y
$$
  

$$
u = C_K x + D_K y
$$

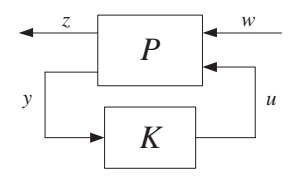

B

 $2Q$ 

イロメ イ押 メイヨメ イヨメ

 $\bullet$  Controle sub-ótimo  $\mathcal{H}_{\infty}$  linear

 $\|T_{zw}\|_{\infty} < \gamma$ 

[Parametrização Linear](#page-27-0) [Controle Adaptativo baseado no Torque Calculado](#page-30-0) [Controle Torque Calculado +](#page-37-0)  $\mathcal{H}_{\infty}$  linear [Controle via Representação Quasi-LPV](#page-40-0)

イロト イ押 トイヨ トイヨ トー

÷.

 $2Q$ 

### Controle  $\mathcal{H}_{\infty}$  linear

**•** Solução

$$
A_K = A - B_2 B_2^T X_{\infty} + \gamma^{-2} B_1 B_1^T X_{\infty} + (1 - \gamma^{-2} Y_{\infty} X_{\infty})^{-1} Y C_2^T C_2
$$
  
\n
$$
B_K = (1 - \gamma^{-2} Y_{\infty} X_{\infty})^{-1} Y C_2^T
$$
  
\n
$$
C_K = -B_2^T X
$$
  
\n
$$
D_K = 0
$$

*X*<sup>∞</sup> e *Y*<sup>∞</sup> são soluções das equações algébricas de Ricatti

$$
A^{T}X_{\infty} + X_{\infty}A + \gamma^{-2}X_{\infty}(B_{1}B_{1}^{T} - B_{2}B_{2}^{T})X_{\infty} + C_{1}^{T}C_{1} = 0
$$

$$
AY_{\infty} + Y_{\infty}A^{T} + \gamma^{-2}Y_{\infty}(C_{1}^{T}C_{1} - C_{2}^{T}C_{2})Y_{\infty} + B_{1}^{T}B_{1} = 0
$$

[Parametrização Linear](#page-27-0) [Controle Adaptativo baseado no Torque Calculado](#page-30-0) [Controle Torque Calculado +](#page-37-0)  $\mathcal{H}_{\infty}$  linear [Controle via Representação Quasi-LPV](#page-40-0)

イロメ イ押メ イヨメ イヨメー

ă,  $QQ$ 

<span id="page-40-0"></span>Controle via Representação Quasi-LPV

Sistema Linear a Parâmetros Variantes (LPV)

$$
\dot{x}=A(\rho(t))x+B(\rho(t))u,
$$

**•** Sistema Quase-LPV

$$
\dot{x}=A(\rho(x))x+B(\rho(x))u,
$$

Estado: erro de acompanhamento de trajetória

$$
\tilde{x} = \left[ \begin{array}{c} \dot{q} - \dot{q}^d \\ q - q^d \end{array} \right] = \left[ \begin{array}{c} \dot{\tilde{q}} \\ \tilde{q} \end{array} \right]
$$

[Parametrização Linear](#page-27-0) [Controle Adaptativo baseado no Torque Calculado](#page-30-0) [Controle Torque Calculado +](#page-37-0)  $H_{\infty}$  linear [Controle via Representação Quasi-LPV](#page-40-0)

イロメ 不優 トイヨメ イヨメー

 $2Q$ 

Controle via Representação Quasi-LPV

Dinâmica estimada do robô manipulador

$$
\tau = \hat{M}(q)\ddot{q} + \hat{C}(q,\dot{q})\dot{q} + \hat{G}(q)
$$

Representação Quasi-LPV

$$
\dot{\tilde{x}}=A(q,\dot{q})\tilde{x}+Bu+Bw
$$

sendo  $w = \hat{M} - 1(q)\delta(q, \dot{q}, \ddot{q})$ 

 $\delta(q, \dot{q}, \ddot{q}) \Rightarrow$  incertezas paramétricas e distúrbios externos

[Parametrização Linear](#page-27-0) [Controle Adaptativo baseado no Torque Calculado](#page-30-0) [Controle Torque Calculado +](#page-37-0)  $\mathcal{H}_{\infty}$  linear [Controle via Representação Quasi-LPV](#page-40-0)

イロメ イ押 メイヨメ イヨメ

B

 $2Q$ 

Controle via Representação Quasi-LPV

#### **• Matrizes dinâmicas**

$$
A(q, \dot{q}) = \begin{bmatrix} -\hat{M}^{-1}(q)\hat{C}(q, \dot{q}) & 0\\ I_n & 0 \end{bmatrix}
$$

$$
B = \begin{bmatrix} I_n \\ 0 \end{bmatrix}
$$

**•** Torques aplicados

$$
\tau = \hat{M}(q)(\ddot{q}^d + u) + \hat{C}(q,\dot{q})\dot{q}^d + \hat{G}(q)
$$

[Parametrização Linear](#page-27-0) [Controle Adaptativo baseado no Torque Calculado](#page-30-0) [Controle Torque Calculado +](#page-37-0)  $\mathcal{H}_{\infty}$  linear [Controle via Representação Quasi-LPV](#page-40-0)

イロト イ押 トイヨ トイヨト

÷.

 $2Q$ 

### Controle  $\mathcal{H}_{\infty}$  para sistemas LPV

Considere o sistema LPV:

$$
\dot{x} = A(\rho(t))x + B_1(\rho(t))w + B_2(\rho(t))u,\nz_1 = C_1(\rho(t))x,\nz_2 = C_2(\rho(t))x + u,
$$

- $\rho(t) \in P \subset \Re^m$  e  $|\dot{\rho}_i| \leq \nu_i$  com  $\nu_i \geq 0$ .
- Ganho  $\mathcal{L}_2 < \gamma$  no intervalo [0, *T*] se:

$$
\int_0^T \|z(t)\|^2 dt \leq \gamma^2 \int_0^T \|w(t)\|^2 dt
$$

[Parametrização Linear](#page-27-0) [Controle Adaptativo baseado no Torque Calculado](#page-30-0) [Controle Torque Calculado +](#page-37-0)  $\mathcal{H}_{\infty}$  linear [Controle via Representação Quasi-LPV](#page-40-0)

イロト イ団 トイヨ トイヨ トー

÷.

 $2Q$ 

### Controle  $\mathcal{H}_{\infty}$  para sistemas LPV

• Se existe  $X(\rho(x)) > 0$  tal que

$$
\left[ \begin{array}{cc} E(\rho) & X(\rho)C_1^T(\rho) & B_1(\rho) \\ C_1(\rho)X(\rho) & -I & 0 \\ B_1^T(\rho) & 0 & -\gamma^2 I \end{array} \right] < 0,
$$
\n
$$
E(\rho) = -\sum_{i=1}^m \pm \left( \nu_i \frac{\partial X}{\partial \rho_i} \right) + \hat{A}(\rho)X(\rho) + X(\rho)\hat{A}(\rho)^T - B_2(\rho)B_2^T(\rho),
$$

o o sistema em malha fechada possui ganho  $\mathcal{L}_2 < \gamma$  se

$$
u = -(B_2(\rho)X^{-1}(\rho) + C_2(\rho))X
$$

[Parametrização Linear](#page-27-0) [Controle Adaptativo baseado no Torque Calculado](#page-30-0) [Controle Torque Calculado +](#page-37-0)  $H_{\infty}$  linear [Controle via Representação Quasi-LPV](#page-40-0)

イロメ イ押 メイヨメ イヨメ

 $2Q$ 

# Sumário

- Controle Independente de Juntas Demais juntas consideradas como distúrbio
- Controle por Torque Calculado Dependente do modelo
- Controle Adaptativo baseado no Torque Calculado Estima os parâmetros do modelo
- $\bullet$  Controle Robusto ( $\mathcal{H}_{\infty}$  Linear, Representação Quase-LPV)
	- Imune a incertezas e atenuação de distúrbios

[Parametrização Linear](#page-27-0) [Controle Adaptativo baseado no Torque Calculado](#page-30-0) [Controle Torque Calculado +](#page-37-0)  $\mathcal{H}_{\infty}$  linear [Controle via Representação Quasi-LPV](#page-40-0)

イロメ イ押 メイヨメ イヨメ

 $2Q$ 

# <span id="page-46-0"></span>Bibliografia

- CRAIG, J.J.; *Adaptive Control of Mechanical Manipulators* Addison-Wesley Pub. Co., Reading, MA (1985).
- CRAIG, J.J.; *Introduction to Robotics: Mechanics and Control* Addison-Wesley Pub. Co., Reading, MA, 2nd ed. (1989).
- DAWSON,D.M., et. al.; *Robust Control for the Tracking of Robot Motion* International Journal of Control, vol. 52, no. 3, pp. 581-595, (1990).
- LEWIS, F.L.; ABDALLAH, C.T.; DAWSON,D.M.; *Control of Robot Manipulators* Macmillan. (1993)
- PAUL, R.P.; *Trajectory Calculation and Servoing of a Computer Controlled Arm* Technical Report AIM-177. Stanford University, Artificial Intelligence Laboratory (1972).
- SCIAVICCO, L.; SICILIANO, B; *Modeling and Control of Robot Manipulators* McGraw-Hill. (1996).
- SLOTINE, J.J.; LI, W.; *On the adaptive control of robot manipulators* International Journal of Robotics Research, vol. 6, no. 3, p. 49 - 59 (1987).
- SPONG, M. W.; VIDYASAGAR, M.; *Robot Dynamics and Control* New York : Wiley, (1989).